## **GUÍA DE ESTUDIO DE LDI**

## **DISEÑO ASISTIDO POR ORDENADOR CÓDIGO 01543142**

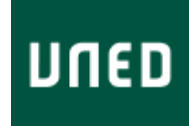

**DISEÑO ASISTIDO POR ORDENADOR CÓDIGO 01543142**

# **ÍNDICE**

**[OBJETIVOS](#page-2-0) [CONTENIDOS](#page-2-1)** [EQUIPO DOCENTE](#page-2-2) [BIBLIOGRAFÍA BÁSICA](#page-3-0) [BIBLIOGRAFÍA COMPLEMENTARIA](#page-3-1) [SISTEMA DE EVALUACIÓN](#page-4-0) **EN EN EN ENCORTE DE ATENCIÓN ASSEMANTENCIÓN ACTABLE DE ATENCIÓN ACTENTE DE ATENCIÓN [HORARIO DE ATENCIÓN AL ESTUDIANTE](#page-6-0)** 

### <span id="page-2-0"></span>**OBJETIVOS**

- 1. Presentar las técnicas del diseño asistido por ordenador en sus conceptos básicos, incluyendo la descripción de los equipos empleados y sus diferentes tipos, con las ventajas e inconvenientes de cada uno.
- 2. Describir los procesos de trabajo con sistemas de diseño e introducir el modelado geométrico en dos y tres dimensiones.
- 3. Familiarizar al alumno en el manejo de los paquetes de diseño asistido con su utilización y las posibilidades de uso de los mismos.

### <span id="page-2-1"></span>**CONTENIDOS**

#### Primera parte. Conceptos básicos de CAD

- TEMA 1. Evolución del computador en la ingeniería gráfica.
- TEMA 2. Representación de objetos.
- TEMA 3. Aplicaciones de los sistemas CAD-CAM-CAE.
- TEMA 4. Soporte físico de los programas infográficos.
- TEMA 5. Adquisición y transferencia de información.

TEMA 6. Implantación de sistemas CAD-CAM-CAE.

#### Segunda parte. Utilización de un paquete de diseño

- TEMA 7. Conceptos básicos de un paquete de diseño.
- TEMA 8. Archivos. Compatibilidad entre programas y archivos.
- TEMA 9. Hojas, capas, bloques y atributos.
- TEMA 10. Herramientas de dibujo y dibujo de entidades.
- TEMA 11. Manejo de pantalla y herramientas de edición.
- TEMA 12. Acotación. Textos y rellenos.
- TEMA 13. Selección de elementos.
- TEMA 14. Cambio o transformación de elementos.
- TEMA 15. Impresión y trazado.

## <span id="page-2-2"></span>**EQUIPO DOCENTE**

Teléfono 91398-6422 Departamento MECÁNICA

Nombre y Apellidos **ALEJANDRO FERNANDEZ CUBERO** Correo Electrónico **afernandez@ind.uned.es** Facultad ESCUELA TÉCN.SUP INGENIEROS INDUSTRIALES

## <span id="page-3-0"></span>**BIBLIOGRAFÍA BÁSICA**

ISBN(13):9788497320771 Título:CAD-CAM. GRÁFICOS, ANIMACIÓN Y SIMULACIÓN POR COMPUTADOR (1ª) Autor/es:Sanz Adán, Félix ; Blanco Fernández, Julio ; Editorial:THOMSON PARANINFO,S.A.

SANZ ADÁN, F. y BLANCO FERNÁNDEZ, J.: CAD-CAM. Gráficos, Animación y Simulación por Computador, Ed. Thomson. 2003.

Este libro se distribuye normalmente, y puede encontrarse en librerías técnicas o en las de los Centros Asociados. En caso de problemas, también puede pedirse directamente a la editorial:

Thomson Editores SpainParaninfo, S. A. C/ Magallanes, 2528015 Madrid www.paraninfo.es En cuanto a la bibliografía básica para preparar la segunda parte de la asignatura, al no exigir el uso de un programa concreto u otro, se deja libertad al alumno para introducirse en los conceptos básicos de funcionamiento y manejo del programa elegido, siendo el objetivo final el empleo del mismo, como se indica en el siguiente apartado.

## <span id="page-3-1"></span>**BIBLIOGRAFÍA COMPLEMENTARIA**

ISBN(13):9788436236279

Título:DISEÑO ASISTIDO. CAMPOS DE APLICACIÓN I Y II (1ª) Autor/es:Espinosa Escudero, Mª Del Mar ; Editorial:U.N.E.D.

ISBN(13):9788497323901 Título:DIBUJO INDUSTRIAL: CONJUNTOS Y DESPIECES (2ª) Autor/es:Ibáñez Carantes, Pedro ; Ubieto Artur, Pedro ; Auría Apilluelo, José Manuel ; Editorial:THOMSON PARANINFO,S.A.

AURIA, J. M., IBÁÑEZ, P. y UBIETO, P.: Dibujo Industrial. Conjuntos y Despieces, Ed. Thomson. 2005.

En este libro se incluyen una serie de montajes mecánicos, con sus respectivos planos de conjunto y listado de piezas, que pueden servir de referencia para aquellos alumnos que quieran practicar en 2D y 3D.

SIMMONEAU GARCÍA, M.: Modelos para dibujar con ordenador. Industrial-construcción. Editorial Donostiarra, 1998. ISBN: 84-7063-288-0.

Este libro consta de una colección de láminas que pueden servir de referencia para practicar a aquellos alumnos que se inicien en el diseño asistido por ordenador.

TECNOBOOK, AUTOCAD 2006, Almuzara Editorial, 2005. ISBN: 84-88586-08-06.

Este libro contiene todos los conceptos básicos y avanzados del programa Autocad mediante un diseño metodológico interactivo, que enseña paso a paso cómo manejar sus herramientas.

MERINO M. y otros: Diseño asistido por ordenador con Imagineer Technical. Díaz de Santos, 1998.

Este libro explica detalladamente el funcionamiento de un paquete de diseño, y puede resultar útil, incluso si se utiliza otro paquete diferente, para comprender las funciones básicas. Este libro puede ser igualmente útil para iniciarse en el manejo del Smart Sketch.

#### <span id="page-4-0"></span>**SISTEMA DE EVALUACIÓN**

#### **1. PRUEBAS DE EVALUACION A DISTANCIA**

La prueba de evaluación a distancia tiene carácter obligatorio y será tenida en cuenta en la calificación final en la forma en que se especifica en el apartado 4.

Consistirá en la realización de un trabajo, con el paquete elegido por el alumno, que necesariamente será propuesto al alumno por alguno de los profesores de la asignatura, previamente al desarrollo del mismo. En este sentido, el alumno deberá ponerse en contacto con el equipo docente para concretar el trabajo a realizar, o bien, puede consultar en el curso virtual de la asignatura el trabajo propuesto por el equipo docente para el año en curso.

En cuanto al programa informático necesario para la realización de la práctica, existen múltiples programas de diseño asistido que ponen a disposición del usuario versiones de evaluación durante un tiempo limitado, normalmente 30 días, o bien versiones limitadas en sus capacidades o como freeware. Estos programas son perfectamente válidos para la preparación de la parte práctica de la asignatura. En el caso de que un alumno tuviera acceso a una versión completa legalmente adquirida, bien porque su empresa o individualmente dispusiera de ella, también puede hacer uso de ella para la realización de la parte práctica de la asignatura.

Cabe mencionar que se pueden conseguir versiones de evaluación del programa Autocad en la página web de la empresa que comercializa el producto, ( [http://www.autodesknews.com/es\\_autocad\\_qb/index.php?page=download&DCMP=Web\\_LT](http://www.autodesknews.com/es_autocad_qb/index.php?page=download&DCMP=Web_LT_Main) [\\_Main](http://www.autodesknews.com/es_autocad_qb/index.php?page=download&DCMP=Web_LT_Main)), donde pueden descargar gratuitamente una versión de evaluación válida por un periodo de 30 días.

El trabajo consistirá en la realización de un anteproyecto de diseño de un conjunto sencillo, de cinco o seis piezas, preferiblemente del que se tenga a mano un modelo que sirva de guía, y representarlo como si se estuviera diseñando. (A modo de ejemplo, se pueden citar el bombín de una bicicleta, un cerrojo, el mecanismo de un ratón informático, un grifo, un teléfono móvil, etc.).

El alumno deberá decidir qué planos ha de realizar, qué despieces, qué vistas de cada pieza, etc. y deberá acotarlo, de forma que el conjunto quede perfectamente definido desde el punto de vista geométrico (no hacen falta listas de materiales, ni calidades de fabricación), insertando sus vistas en uno o varios formatos normalizados de tamaño A4 óA3, según el modelo y la escala empleada, con un cajetín en el que indique sus datos personales.

El nivel mínimo exigido es el de un modelo alámbrico en dos dimensiones, si bien, el alumno que tenga los conocimientos y práctica suficiente, puede realizar un modelado sólido y proyectar las vistas que estime oportunas.

Una vez realizado el trabajo, los ficheros correspondientes, en formato .dwg de Autocad, o en formato .igr de SmartSketch (si no dispone de dichos formatos, puede insertar sus dibujos como una imagen de mapa de bits, por ejemplo, en un archivo word), deberán enviarse por correo electrónico, a la dirección [jlopez@ind.uned.es,](mailto:jlopez@ind.uned.es) o bien, si no fuera posible en soporte digital, mandar su trabajo impreso por correo postal, a la atención de alguno de los profesores de la asignatura a la dirección:

Departamento de Mecánica. UNED.E.T.S.I. Industriales C/Juan del Rosal, 12 Ciudad Universitaria. 28040 Madrid.

Para que la prueba pueda ser tenida en cuenta en la calificación final, habrá de ser recibida antes de la celebración de las pruebas presenciales, en cada convocatoria (antes del 15 de enero y del 1 de Septiembre, respectivamente).

#### **2. PRUEBAS PRESENCIALES**

Puesto que la asignatura es de carácter cuatrimestral, se realizará una prueba en febrero y otra en septiembre, ambas abarcando la totalidad del programa.

La prueba presencial constará de definiciones o conceptos teóricos de la primera parte de la asignatura y una parte práctica que consiste en: escribir, expresar, esquematizar, etc., redactando precisa y concretamente los pasos, comandos, órdenes, funciones, argumentos y ayudas al dibujo que emplearían para dibujar, de la manera más eficiente, un cierto modelo alámbrico en dos dimensiones adjunto al enunciado (y sólo con la práctica, independientemente del programa con el que se haya practicado, podrán adquirir esa habilidad y conocimientos).

#### **3. INFORMES DEL PROFESOR TUTOR**

El informe del profesor tutor habrá de incluir, aparte de una valoración del aprovechamiento e interés mostrados por el alumno, la calificación numérica de la prueba de evaluación a distancia, que será tenida en cuenta en la calificación final en la forma en que se específica en el apartado siguiente. Los alumnos que no dispongan en su Centro Asociado de profesortutor, habrán de dirigirse al equipo docente de la Sede Central tanto para sus consultas como para el envío de las pruebas.

#### **4. CRITERIOS DE EVALUACION**

La parte teórica de la prueba presencial se valorará con 5 puntos, mientras que a la parte práctica de la prueba presencial se le asignará 4 puntos. Durante la realización de las pruebas no se permitirá la utilización de ningún tipo de material.

Además de la calificación obtenida en las pruebas presenciales, la calificación obtenida en la prueba de evaluación a distancia será tenida en consideración en la calificación final del alumno, incrementando la nota obtenida en la prueba presencial hasta un máximo de 1 punto, si el trabajo fuese de calidad sobresaliente (siempre que no exista gran discrepancia entre el ejercicio práctico de la prueba presencial y el trabajo práctico presentado).

## <span id="page-6-0"></span>**HORARIO DE ATENCIÓN AL ESTUDIANTE**

Guardia: martes, de 16 a 20 h. Tel.: 91 398 64 22/20. Fax: 91 398 65 36 Permanencia: miércoles y jueves, de 10 a 14 h. Correo electrónico: [jlopez@ind.uned.es](mailto:jlopez@ind.uned.es) Dirección postal:Departamento de Mecánica. UNED.E.T.S. Ingenieros Industriales. C/ Juan del Rosal 12, Ciudad Universitaria. 28040 Madrid. **OTROS MEDIOS DE APOYO**

#### **VIDEOS**

ESPINOSA, M. M. y DOMÍNGUEZ, M.: Diseño asistido: campos de aplicación. Vídeo. Ed. UNED.

El alumno puede encontrar en su Centro Asociado estos interesantes videos, de 90 minutos de duración total, cuya visualización puede igualmente aclarar ideas y conceptos a los alumnos menos iniciados en la materia.

La UNED pone a disposición de los Centros Asociados un sistema de videoconferencia. Los profesores de la asignatura están a disposición de los Centros que lo soliciten para la realización de sesiones por videoconferencia con sus alumnos. Para detalles sobre el trámite a seguir para solicitar videoconferencias, consultar con el Centro Asociado.

#### **Curso Virtual**

Existe también un curso virtual para la asignatura en la dirección:

<https://serviweb.uned.es/ciberuned>

En dicho curso se albergan novedades de última hora u otra información adicional a la contenida en esta guía.

## **IGUALDAD DE GÉNERO**

En coherencia con el valor asumido de la igualdad de género, todas las denominaciones que en esta Guía hacen referencia a órganos de gobierno unipersonales, de representación, o miembros de la comunidad universitaria y se efectúan en género masculino, cuando no se hayan sustituido por términos genéricos, se entenderán hechas indistintamente en género femenino o masculino, según el sexo del titular que los desempeñe.